# STATS 207: Time Series Analysis Autumn 2020

Lectures 5-6: ARMA/ARIMA Modelling

Dr. Alon Kipnis October 2nd 2020

- Homework assignment due Monday 10/5/2020.
- Office hours 11:20-12:20 after the lecture.

[ACF of ARMA Models](#page-13-0)

[Forecasting](#page-23-0)

## Estimating ARMA [parameters](#page-30-0)

## Midway Summary

•  $AR(p)$ :

$$
x_t = \phi_1 x_{t-1} + \ldots + \phi_{t-p} x_p + w_t \quad \text{or} \quad \phi(B) x_t = w_t,
$$

where  $\phi(z)$  is the autoregressive polynomial

$$
\phi(z)=1-\phi_1z-\ldots-\phi_pz^p.
$$

•  $MA(q)$ :

$$
x_t = w_t + \theta_1 w_{t-1} + \ldots + \theta_q w_{t-q}, \qquad \text{or} \qquad x_t = \theta(B) w_t,
$$
  
where  $\theta(z)$  is the **moving average polynomial**

$$
\theta(z) = 1 + \theta_1 z + \ldots + \theta_q z^p.
$$

• ARMA $(p, q)$ 

$$
x_t = \phi_1 x_{t-1} + \ldots + \phi_{t-p} x_p + w_t + \theta_1 w_{t-1} + \ldots + \theta_q w_{t-q}
$$

or

$$
\phi(B)x_t=\theta(B)w_t.
$$

## Causality and MA Representation

• Definition:  $ARMA(p, q)$  model is called causal if

$$
x_t = \sum_{j=0}^{\infty} \psi_j w_{t-j} = \psi(B) w_t,
$$

where:

- $\bullet$  ( $w_t$ ) is white noise,
- $\sum_{j=0}^{\infty} |\psi_j| < \infty$ ,
- $\bullet \psi_0 = 1$ ,
- $\psi(B) \equiv \sum_{j=0}^{\infty} \psi_j B^j$ .
- $\psi(B)$  gives an infinite-order MA representation.
- Example: The AR(1) process is causal iff  $|\phi|$  < 1. Equivalently, it is causal iff the magnitude of the root of  $\phi(z) = 1 - \phi z$  is bigger than 1. More generally...

## Causality of ARMA

• Property: An  $ARMA(p, q)$  model is causal iff  $\phi(z) \neq 0$  for  $|z| \leq 1$ . In this case,

$$
\psi(z) = \sum_{j=0}^{\infty} \psi_j z^j = \frac{\theta(z)}{\phi(z)}, \qquad |z| \leq 1.
$$

"ARMA is causal if  $\phi(z)$  has no roots inside the unit circle." • Example 3.8:

$$
x_t = 0.9x_{t-1} + w_t + 0.5w_{t-1}
$$

$$
\phi(z) = 1 - 0.9z
$$

$$
\theta(z) = 1 + 0.5z
$$

The MA representation of  $x_t$  is obtained from  $\phi(z)\psi(z) = \theta(z)$ :

$$
(1-0.9z)(1+\psi_1z+\ldots+\psi_jz^j+\ldots) = 1+0.5z
$$
  
1+(\psi\_1-0.9)z+(\psi\_2-0.9\psi\_1)z^2+\ldots+(\psi\_j-0.9\psi\_{j-1})z^j+\ldots = 1+0.5z

By matching coefficients:

$$
x_t = w_t + 1.4 \sum_{j=1}^{\infty} 0.9^{j-1} w_{t-j}.
$$

## Using R (Example 3.8)

 $ARMA \text{t}$ ar = .9, ma = .5, 10) # first 10 psi-weights

1.4 1.26 1.134 1.0206 0.91854 0.826686 0.7440174 ...

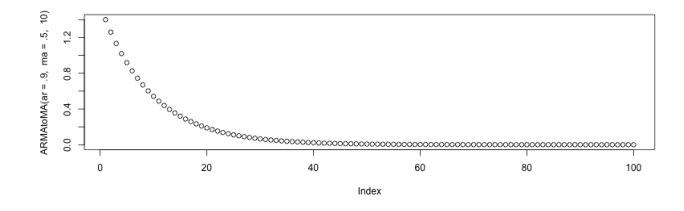

Example: Textbook conditions for causality of  $AR(2)$  (Example 3.9):

 $\phi_1 + \phi_2 < 1$ ,  $\phi_2 - \phi_1 < 1$ , and  $|\phi_2| < 1$ .

No simple conditions for causality in the general case.

#### Example 3.11: AR with complex roots

$$
x_t = 1.5x_{t-1} - 0.75x_{t-2} + w_t, \qquad \sigma_w^2 = 1.
$$
  

$$
\phi(z) = 1 - 1.5z + 0.75z^2 = (1 - \sqrt{-1/3} - z)(1 + \sqrt{-1/3} - z).
$$
  

$$
z = c(1, -1.5, .75) * coefficients of the polynomialpolynomial
$$

1+0.57735026918963 i 1 -0.57735026918963 i

```
ACF = ARMAact (ar = c(1.5, -.75), ma = 0, 50)plot (ACF, type = "h", xlab = "lag")abline(h=0)\overline{\phantom{a}}\lambda\overline{z}\bar{z}ğ
                                   \overline{\overline{a}}\frac{6}{5}\frac{1}{2}\frac{1}{2}\overline{16}\boldsymbol{\alpha}x
                                                                                                   \mu
```
#### Invertibility and AR Representation

• Definition: An  $ARMA(p, q)$  model is said to be invertible if  $(x_t)$ can be written as

$$
\pi(B)x_t=\sum_{j=0}^\infty \pi_jx_{t-j}=w_t,
$$

where

• 
$$
\pi(b) = \sum_{j=0}^{\infty} \pi_j B^j
$$

\n- $$
\sum_{j=0}^{\infty} |\pi_j| < \infty
$$
\n- $\pi_0 = 1$
\n

• Property: An  $ARMA(p, q)$  model is invertible iff  $\theta(z) \neq 0$  for  $|z| \leq 1$ . In this case,

$$
\pi(z) = \sum_{j=0}^{\infty} \pi_j z^j = \frac{\phi(z)}{\theta(z)}, \qquad |z| \leq 1.
$$

"ARMA is invertible iff  $\theta(z)$  has no roots inside the unit circle."

## Example 3.8 (cont'd)

• Example (Example 3.8):

$$
x_t = 0.9x_{t-1} + 0.5w_{t-1} + w_t.
$$

- We have:  $\phi(z) = 1 0.9z$ ,  $\theta(z) = 1 + 0.5z$ .
- Invertible representation:

$$
\theta(z)\pi(z) = \phi(z)
$$
  
(1 + 0.5z)(1 +  $\pi_1 z$  +  $\pi_2 z^2$  + ...)= 1 – 0.9z.  
We get:  $\pi_j = (-1)^j 1.4(0.5)^{j-1}$ ,  $j \ge 1$ , hence  

$$
x_t = 1.4 \sum_{j=1}^{\infty} (-0.5)^{j-1} x_{t-j} + w_t.
$$

• Using R:

 $ARMAtoAR (ar = .9, ma = .5, 8)$  # first 8 pi-weights

-1.4 0.7 -0.35 0.175 -0.0875 0.04375 -0.021875 0.0109375

#### $\pi$  and Prediction

• Prediction is easy for processes with AR representation

$$
x_t = \sum_{j=1}^{\infty} a_j x_{t-j} + w_t, \qquad \sum_{j=0}^{\infty} |a_j| < \infty.
$$

• Indeed, if  $(w_t)$  is iid noise,

$$
\mathbb{E}\left[x_{t+1}|x_t,x_{t-1},\ldots\right]=\sum_{j=1}^{\infty}a_jx_{t-j-1}=\sum_{j=0}^{\infty}a_{j+1}x_{t-j}.
$$

• Property: Existence of such representation for stationary ARMA processes is equivalent to invertibility.

## $\pi$  and Prediction (cont'd)

• Property: Existence of such representation for stationary ARMA processes is equivalent to invertibility. Proof: Rewrite

$$
x_t - \sum_{j=1}^{\infty} a_j x_{t-j} = \pi(B) x_t = w_t,
$$

where  $\pi_0=1$ ,  $\pi_j=-{\sf a}_j$ ,  $j\ge 1$ .

• Consequence: Given the invertibility relation

$$
\pi(B)x_t=w_t,
$$

we can predict using the weights embedded in  $\pi$ :

$$
x_{t+1}^t=-\sum_{j=0}\pi_{j+1}x_{t-j}
$$

Assume causality and invertibility of  $ARMA(p, q)$ 

• At the process level:

$$
w_t = \pi(B)x_t \quad \text{and} \quad \psi(B)w_t = x_t.
$$

• At operator level

$$
\pi(B)\psi(B)=I.
$$

• At level of power/Laurent series

$$
\pi(z)\psi(z)=1, \quad |z|\leq 1.
$$

## <span id="page-13-0"></span>ACF of ARMA

• Causal linear process representation

$$
x_t = \sum_{j=0}^{\infty} \psi_j w_{t-j}
$$

• Autocovariance

$$
\gamma(h) = \sigma_w^2 \sum_{t=0}^{\infty} \psi_t \psi_{t+h}, \quad h \ge 0,
$$

(sliding window/convolution interpretation)

• Special case:  $\mathsf{MA}(\mathsf{q})$  process  $(\psi_j=\theta_j,$  for  $j=0,\ldots,h)$ 

$$
\gamma(h)=\sigma_w^2\sum_{j=0}^{q-h}\theta_j\theta_{j+h},\quad 0\leq h\leq q.
$$

• Very special case:  $\mathsf{MA}(1)$ ,  $\sigma_w^2 = 1$ ,

$$
\gamma(h) = \begin{cases} 1 + \theta^2 & h = 0, \\ \theta & h = \pm 1, \\ 0 & \text{otherwise.} \end{cases}
$$

13

## ACF of ARMA (cont'd)

• Linear Difference Equation for ACF

$$
\gamma(h) = \sum_{i=1} \phi_i \gamma(h-i), \qquad h \geq \max(p, q+1),
$$

with initial conditions

$$
\gamma(h)=\sum_{j=1}^p\phi_j\gamma(h-j)+\sigma_{w}^2\sum_{j=h}^q\theta_j\psi_{j-h},\quad 0\leq h<\max(p,q+1).
$$

• See Chapter 3.2 for solving linear difference equations.

## ACF of ARMA(1,1) (Example 3.11)

Example 3.11:

$$
x_t = \phi x_{t-1} + \theta w_{t-1} + w_t, \quad |\phi| < 1.
$$

The autocovariance satisfies

$$
\gamma_x(h)=\phi\gamma_x(h-1), \quad h\geq 2,
$$

with initial condition:

 $\gamma_x(1) = \phi \gamma_x(0) + \sigma_w^2 \theta$ , and  $\gamma_x(0) = \phi \gamma_x(-1) + \sigma_w^2 (1 + \theta \phi + \theta^2)$ . Solving for  $\gamma_x(0)$  and  $\gamma_x(1) = \gamma_x(-1)$ : 2  $1+2\theta \phi+\theta^2$ 2  $(1 + 0.4)$  $(1 + 0)$ .

$$
\gamma_{x}(0) = \sigma_{w}^{2} \frac{1 + 2\sigma\varphi + \sigma}{1 - \phi^{2}}, \qquad \gamma_{x}(1) = \sigma_{w}^{2} \frac{(1 + \sigma\varphi)(\varphi + \sigma)}{1 - \phi^{2}}
$$

From here,

$$
\gamma_{\times}(h)=\sigma_{\mathsf{w}}^2\frac{(1+\theta\phi)(\phi+\theta)}{1-\phi^2}\phi^{h-1},\quad h\geq 1.
$$

**Note:** ACF of  $ARMA(1,1)$  is of the same form as the ACF of  $AR(1)$ . To distinguish the two, we introduce Partial ACF.  $15$  • Definition: Partial Correlation

$$
\begin{aligned} &\text{ParCorr}(X, Y|Z_1, \ldots, Z_h) \\ &= \text{Corr}\left(X - \hat{X}(Z_1, \ldots, Z_h), Y - \hat{Y}(Z_1, \ldots, Z_h)\right) \end{aligned}
$$

Meaning: Linear relationship between  $X$  and Y that cannot be attributed to  $Z_1, \ldots, Z_h$ .

• Definition: The partial ACF (PACF) of a stationary process  $x_t$ 

$$
\phi_{hh} \equiv \text{ParCorr}(x_{t+h}, x_t | x_{t+1}, \ldots, x_{t+h-1}),
$$

where  $\hat{X}(Z_1, \ldots, Z_h)$  is the regression of X on  $Z_1, \ldots, Z_h$ . Meaning: Linear relationship between two lagged values that cannot be attributed to shorter lags.

#### Example – Partial ACF of AR

```
Example 3.16: x_t = 1.5x_{t-1} - 0.75x_{t-2} + w_tar2.act = ARMAacf (ar=c(1.5, -.75), ma=0, 24)[-1]ar2. pacf = ARMAacf (ar=c(1.5, -.75), ma=0, 24, pacf=TRUE)
par(nfrow=c(1,2))plot (ar2.acf, type="h", xlab="lag", main="ACF of AR")
abline(h=0)plot(ar2.pacf, type="h", xlabel="lag", main="PACF of AR")abline(h=0)
```
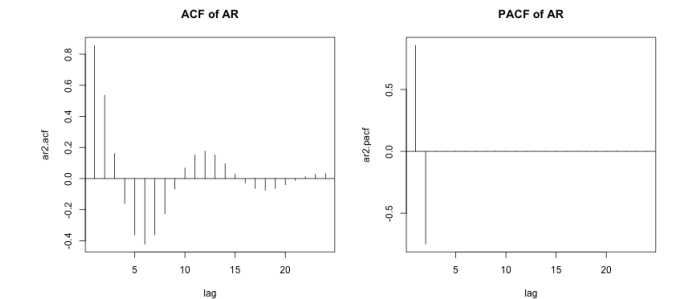

#### Example – Partial ACF of MA

```
Example: x_t = w_t + 1.5w_{t-1} - 0.75w_{t-2}ar2.act = ARMAacf (ar=0.mac =c(1.5, -.75), 24)[-1]ar2. pacf = ARMAacf (ar=0, ma=c(1.5, -0.75), 24, pacf = TRUE)
par(nfrow=c(1,2))plot (ar2.acf, type="h", xlab="lag", main="ACF of MA")
abline(h=0)plot (ar2.pacf, type="h", xlab="lag", main="PACF of MA")
abline(h=0)
```
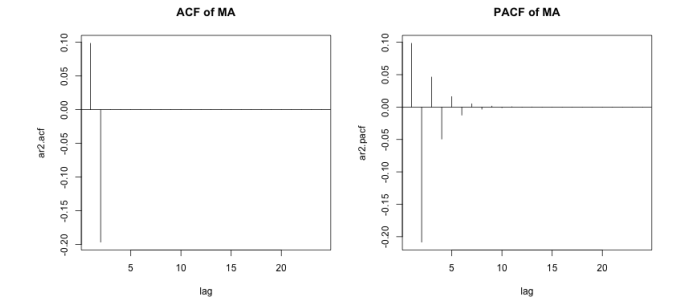

#### Example – Partial ACF of ARMA

```
Example: x_t = -0.5x_{t-1} + w_t + 1.5w_{t-1} - 0.75w_{t-2}ar2.act = ARMAacf (ar = -0.5, ma=c(1.5, -.75), 24)[-1]ar2. pacf = ARMAacf (ar = -0.5, ma = c(1.5, -0.75), 24, pacf = TRUE)
par(nfrow=c(1,2))plot (ar2.acf, type="h", xlab="lag", main="ACF of ARMA")
abline(h=0)plot (ar2.pacf, type="h", xlab="lag", main="PACF of ARMA")
abline(h=0)
```
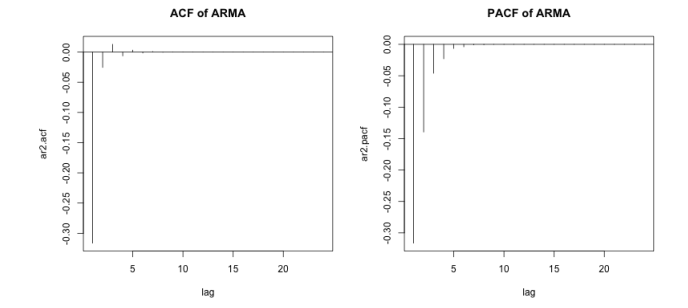

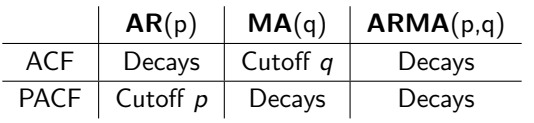

#### Example – ACF and PACF of Recruitment Data

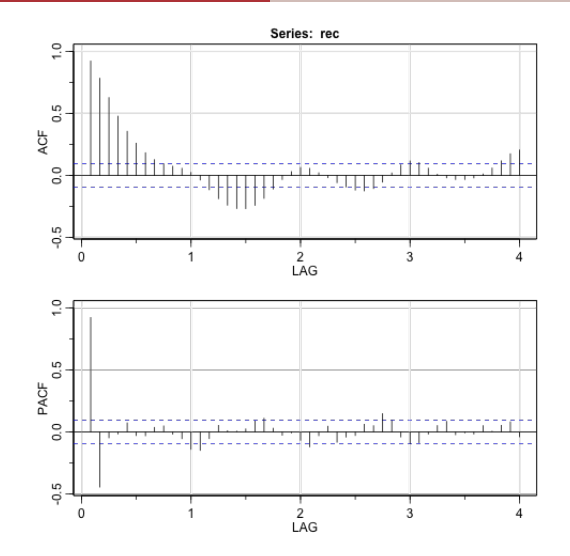

• Looks like AR(2)!

#### Example – PACF and OLS

Fit an AR(2):

$$
x_t = \phi_1 x_{t-1} + \phi_2 x_{t-2} + w_t.
$$

```
( regr = ar . ols ( rec , order =2 , demean =F , intercept = TRUE )) # regression
regr $ asy .se. coef # standard errors
```
(fitting using the OLS method, more details later)

```
C<sub>a</sub>11 :
ar.ols(x = rec, order.max = 2, demean = F, intercept = TRUE)Coefficients :
      1 \quad 21.3541 -0.4632
Intercept : 6.737 (1.111)
Order selected 2 sigma<sup>2</sup> estimated as 89.72
$x. mean
1.11059887598347
$ar
0.0417890066543078 0.0418794219793683
```
#### <span id="page-23-0"></span>Forecasting I – Definitions

 $\bullet$  The **best** *m*-step ahead predictor

$$
x_{n+m}^{n,\dagger} = \mathbb{E}\left[x_{n+m}|x_1,\ldots,x_n\right]
$$

minimizes the mean-squared error

$$
P_{n+m}^n = \mathbb{E}\left[\left(x_{n+m} - x_{n+m}^n\right)^2\right].
$$

• Definition: Linear predictor, *m*-step ahead, from data  $x_1, \ldots, x_n$ ,

$$
x_{n+m}^n \equiv x_{n+m}^n(\alpha_1,\ldots,\alpha_n) = \mu + \sum_{k=1}^n \alpha_k(x_k - \mu).
$$

- Simplification: Assume  $\mu = 0$ .
- Definition: Best linear predictor:

$$
x_{n+m}^{n,*} \equiv x_{n+m}^n(\alpha_{n+m,1}^{n,*},\ldots,\alpha_{n+m,n}^{n,*}) = \sum_{k=1}^n \alpha_{n+m,k}^{n,*} x_k,
$$

where

$$
(\alpha_{n+m,1}^{n,*}, \alpha_{n+m,2}^{n,*}, \ldots, \alpha_{n+m,n}^{n,*}) \equiv \underset{(\alpha_1, \ldots, \alpha_n) \in \mathbb{R}^n}{\text{argmin}} P_{n+m}^n \left( x_{n+m}^n(\alpha_1, \ldots, \alpha_n) \right).
$$

#### Forecasting II – Deriving the Best Linear Predictor

(1) Express mean-squared estimation error using variances (recall  $Cov(X, Y) = \mathbb{E}[XY]$  if  $\mathbb{E}[X] = 0$ ):

$$
P_{n+m}^{n} = \text{Var}(x_{n+m} - x_{n+m}^{n})
$$
  
= Var(x\_{n+m}) - 2Cov  $\left[x_{n+m} \sum_{k=1}^{n} \alpha_{n+m,k}^{n} x_k\right] + \text{Var}\left(\sum_{k=1}^{n} \alpha_{n+k}^{n} x_k\right)$ 

(2) Evaluate covariances using matrices/vectors:

$$
\operatorname{Var}\left(\sum_{k=1}^{n} \alpha_{n+k}^{n} x_{k}\right) = \boldsymbol{\alpha}^{\prime} \boldsymbol{\Gamma}_{n} \boldsymbol{\alpha}, \qquad (\boldsymbol{\alpha})_{k} = \alpha_{n+m,k}^{n}, \qquad (\boldsymbol{\Gamma}_{n})_{ij} = \mathbb{E}\left[x_{i} x_{j}\right]
$$

$$
\operatorname{Cov}\left[x_{n+m} \sum_{k=1}^{n} \alpha_{n+m,k}^{n} x_{k}\right] = \boldsymbol{\gamma}_{n+m}^{\prime n} \boldsymbol{\alpha}, \qquad (\boldsymbol{\gamma}_{n+m}^{n})_{k} = \mathbb{E}\left[x_{n+m} x_{k}\right].
$$

(3) LS solution:

$$
\alpha_{n+m}^{n,*} \equiv \alpha^* \equiv \operatorname{argmin}_{\alpha} \left( \alpha' \Gamma_n \alpha - 2 \gamma'_{n+m}^{\,n} \alpha \right)
$$

$$
\Gamma_n \alpha_{n+m}^{n,*} = \gamma_{n+m}^n.
$$

## Forecasting II' - Alternative Derivation

- (3') Alternative derivation:
	- Property 3.3 ("orthogonality principle")  $x_{n+m}^n$  is the best linear predictor based on  $x_1, \ldots, x_n$  iff

$$
\mathbb{E}[(x_{n+m}-x_{n+m}^n)x_k]=0, \quad k=1,\ldots,n
$$

(proof by the Projection Theorem in B.1)

• Consequently,  $\alpha_{n+m,1}^{n,*}, \ldots, \alpha_{n+m,n}^{n,*}$  must satisfy

$$
\mathbb{E}\left[x_{n+m}x_k\right] = \mathbb{E}\left[x_{n+m}^n x_k\right] \\
 (\gamma_{n+m}^n)_k = \sum_{j=1}^n \alpha_{n+m,j}^{n,*} \mathbb{E}\left[x_j x_k\right]
$$

for all  $k = 1, \ldots, n$ .

• In vector notation:

$$
\gamma_{n+m}^n=\Gamma_n\alpha_{n+m}^{n,*}.
$$

#### Forecasting III – Under Stationarity

• If  $x_t$  is stationary

 $(\Gamma_n)_{ij} = \mathbb{E} [x_i x_j] = \gamma_x (i-j),$  (Toeplitz, non-negative definite)  $(\gamma_{n+m}^n)_k = \mathbb{E} [x_{n+m}x_k] = \gamma_x (n+m-k).$ 

• Example: One-step ahead prediction

$$
\Gamma_n \alpha_{n+1}^{n,*} = \gamma_{n+1}^n.
$$

Prediction error satisfies

$$
P_{n+1}^n \equiv \mathbb{E}\left[ (x_{n+1} - x_{n+1}^1)^2 \right] = \gamma_x(0) - \gamma_{n+1}^{'n} \Gamma_n \gamma_{n+1}^n
$$

Proof:

$$
P_{n+1}^{n} = \mathbb{E}\left[\left(x_{n+1} - \alpha'_{n+1}^{n}, x\right)^{2}\right] = \mathbb{E}\left[\left(x_{n+1} - \gamma'_{n+1}^{n}, \Gamma_{n}^{-1} x\right)^{2}\right]
$$
  
\n
$$
= \mathbb{E}\left[x_{n+1}^{2} - 2\gamma'_{n+1}^{n}, \Gamma_{n}^{-1} x x_{n+1} + \gamma'_{n+1}^{n}, \Gamma_{n}^{-1} x x^{\prime} \Gamma_{n}^{-1} \gamma_{n+1}^{n}\right]
$$
  
\n
$$
= \gamma(0) - 2\gamma'_{n+1}^{n}, \Gamma_{n}^{-1} \gamma_{n+1}^{n} + \gamma'_{n+1}^{n}, \Gamma_{n}^{-1} \Gamma_{n}^{-1} \gamma_{n+1}^{n}
$$
  
\n
$$
= \gamma(0) - \gamma'_{n+1}^{n}, \Gamma_{n}^{-1} \gamma_{n+1}^{n}.
$$

• The  $\mathsf{Durbin\text{-}Levinson\; Algorithm}\;(\text{Property 3.2})$  solves  $\alpha^{n,*}_{n+1}$  and  $P_{n+1}^n$  recursively. 26

## One-Step Ahead Forecasting for  $AR(p)$

- Example 3.19: One-step ahead forecasting with causal AR(2)  $x_t = \phi_1 x_{t-1} + \phi_2 x_{t-2} + w_t$ :
	- Based on  $x_1, x_2, \ldots$

$$
\alpha_{n+1,n}^{n,*} = \Gamma_n^{-1} \gamma_{n+1}^n,
$$
  
\n
$$
\alpha_{n+1,n}^{n,*} = \phi_1, \qquad \alpha_{n+1,n-1}^{n,*} = \phi_2, \qquad \alpha_{n+1,k}^{n,*} = 0, \quad k \ge n-2.
$$

- Obvious generalization to  $AR(p)$ .
- Asymptotic relation to  $\pi$  weights

$$
\lim_{n\to\infty}\alpha^{n,*}_{n+1,n-k}=-\pi_k,\qquad k=1,2,\ldots,n
$$

#### m-step Ahead Forecasting

• *m*-step ahead prediction error satisfies

$$
P_{n+m}^{n} \equiv \mathbb{E}\left[ (x_{n+m} - x_{n+m}^{n})^{2} \right] = \gamma(0) - \gamma_{n+m}^{'n} \Gamma_{n} \gamma_{n+m}^{n}
$$

• Prediction intervals:

$$
x_{n+m}^n \pm c_{\alpha/2} \sqrt{P_{n+m}^n}, \qquad \Pr(|w_t| \geq c_{\alpha/2}) \leq \alpha
$$

(need adjustment for multiple testing to get PI for more than one time period).

• Example: For  $AR(1)$  we have

$$
P_{n+1}^n = \sigma_w^2.
$$

• Example: Long-range prediction

$$
\lim_{m\to\infty}P_{n+m}^n=\gamma_x(0).
$$

#### Forecasting – Example 3.26

```
regr = ar.ols (rec, order=2, demean=FALSE, intercept=TRUE)
fore = predict(regr, n. ahead = 24)ts. plot(rec, fore$pred, col=1:2, xlim=c(1980,1990), ylab="Recruitment")lines (fore$pred, type="p", col=2)lines (fore$pred+fore$se, lty="dashed", col=4)
lines (fore $pred - fore $se, lty = "dashed", col=4)
```
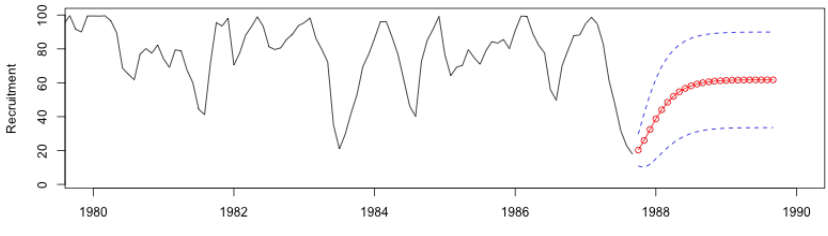

Time

## <span id="page-30-0"></span>[Estimating ARMA parameters](#page-30-0)

- For an  $ARMA(p, q)$  model with all parameters given, we know:
	- Theoretical properties (invertibility, causality).
	- Description of second moments (ACF and PACF).
	- Predict future observations.
- Next:
	- Estimate  $ARMA(p, q)$  parameters given p and q under invertibility and causality assumptions.
	- Later: How to find  $p$  and  $q$ ?
	- Later: Is ARMA even a good model?

Three techniques:

- 1. Method of moments (MoM) and Yule-Walker estimates
- 2. Conditional Least Squares (C-LS)
- 3. Maximum Likelihood (ML)

• Use

$$
\hat{\mu} = \bar{x} \equiv \frac{1}{n} \sum_{j=1}^{n} x_j.
$$

 $\bullet$  Theorem A.5: If  $x_t$  is a linear process and  $\sum_j \psi_j \neq 0$ , then

$$
\sqrt{n}(\bar{x}_n-\mu)\stackrel{d}{\rightarrow}\mathcal{N}(0,\,V),\quad V=\sum_{h=-\infty}^{\infty}\gamma_x(h)=\sigma_w^2\left(\sum_{j=-\infty}^{\infty}\psi_j\right)^2.
$$

• Henceforth assume  $\mu = 0$ .

## MoM II: Estimating  $AR(p)$  Parameters Yule-Walker Equations

• Definition: The Yule-Walker equations are

$$
\gamma(h) = \phi_1 \gamma(h-1) + \ldots + \phi_p \gamma(h-p), \qquad h = 1, 2, \ldots, p,
$$
  

$$
\sigma_w^2 = \gamma(0) - \phi_1 \gamma(1) - \ldots - \phi_p \gamma(p).
$$

• In matrix notation

$$
\Gamma_p \phi = \gamma_p, \quad \sigma_w^2 = \gamma(0) - \phi' \gamma_p,
$$

 $\mathsf{\Gamma}_p = {\{\gamma(k{-}j)\}}_{j,k=1}^p, \qquad \phi = (\phi_1, \ldots, \phi_p), \qquad \gamma_p = (\gamma(1), \ldots, \gamma(p))'$ 

• Method of moments estimation (Yule-Walker estimators): Solve

$$
\hat{\phi} = \hat{\Gamma}_{\rho}^{-1} \hat{\gamma}_{\rho}, \qquad \hat{\sigma}_{\mathsf{w}}^2 = \hat{\gamma}(0) - \hat{\gamma}_{\rho}' \hat{\Gamma}_{\rho}^{-1} \hat{\gamma}_{\rho}.
$$

where

$$
\hat{\Gamma}_p = \{ \hat{\gamma}(k-j) \}_{j,k=1}^p, \qquad \hat{\gamma}_p = (\hat{\gamma}(1), \ldots, \hat{\gamma}(p))'.
$$

 $\bullet\,$  We can calculate  $\hat{\phi}$  without inverting  $\hat{\mathsf{\Gamma}}_\rho$  using the  $\mathsf{Durbin\text{-}Levinson}$ algorithm.

• Property 3.8: For a causal  $AR(p)$  process, as  $n \to \infty$ ,

$$
\sqrt{n}\left(\hat{\phi}-\phi\right) \stackrel{d}{\rightarrow} \mathcal{N}\left(0, \sigma_w^2 \mathbf{\Gamma}_{\rho}^{-1}\right), \qquad \hat{\sigma}_w^2 \stackrel{P}{\rightarrow} \sigma_w^2.
$$

#### YW Estimation of the Recruitment Series

```
rec.vw = ar.vw(rec, order=2)rec.vw$x.mean # = 62.26278 (mean estimate)
rec. vw$ar # = 1.3315874, -0.4445447 (parameter estimates)
sort ( diag ( rec. vwsassv. var. coeff)) # = .04222637, .04222637 (standard errors
rec. vw$var.pred # = 94.79912 (error variance estimate)
```
Predicting using estimated  $AR(2)$  parameters:

```
rec. pr = predict(rec. yw, n. ahead = 24)U = rec.py. pr# pred + rec. pr# se
L = rec.nrsbred - rec.nrsbemin x = min(rec, L); max = max(rec, U)ts. plot (rec, rec. pr\red, xlim = c(1980, 1990), ylim = c(minx, max))
lines (rec.pr$pred, col="red", type="o")
lines (U. col="blue", ltv="dashed")
lines (L, col="blue", lty="dashed")
```
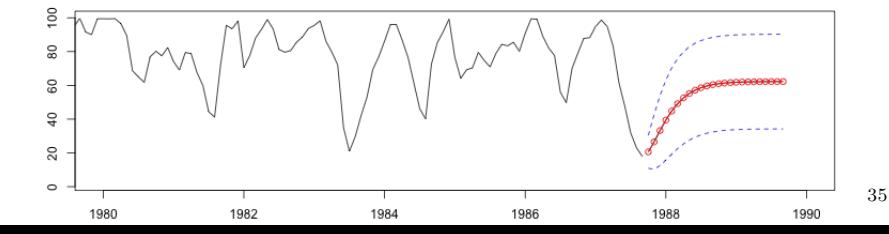

#### Example 3.29:

• Consider

$$
x_t = w_t + \theta w_{t-1}, \quad |\theta| < 1.
$$

 $\bullet\,$  Recall  $\gamma_\mathsf{x}(0)=\sigma^2_\mathsf{w}(1+\theta^2)$  and  $\gamma_\mathsf{x}(1)=\sigma^2_\mathsf{w}\theta.$  An estimator  $\hat\theta$  for  $\theta$  is obtained from

$$
\hat{\rho}_{\mathsf{x}}(1) = \frac{\hat{\gamma}_{\mathsf{x}}(1)}{\hat{\gamma}_{\mathsf{x}}(0)} = \frac{\hat{\theta}}{1 + \hat{\theta}^2}.
$$

Two solutions exist. We pick the invertible one.

• If  $|\hat{\rho}_x(1)| \leq 1/2$ ,

$$
\hat{\theta} = \frac{1-\sqrt{1-4\hat{\rho}(1)^2}}{2\hat{\rho}(1)}
$$

and (using the Delta Method)

$$
\sqrt{n}(\hat{\theta} - \theta) \stackrel{d}{\rightarrow} \mathcal{N}\left(0, \frac{1 + \theta^2 + 4\theta^4 + \theta^6 + \theta^8}{(1 - \theta^2)^2}\right)
$$

- If  $|\hat{\rho}_x(1)| > 1/2$ , a real solution does not exist.
- Later: The ML estimator has a better large sample behavior.  $36$

.

#### • Definition: Maximum Likelihood (ML) Estimator

1. Write likelihood function in terms of model parameters

$$
L(\phi_1,\ldots,\phi_p,\theta_1,\ldots,\theta_q,\sigma_w^2)=L(x_1,\ldots,x_n;\phi_1,\ldots,\phi_p,\theta_1,\ldots,\theta_q,\sigma_w^2)
$$

2. Solve

$$
\hat{\phi}_1, \ldots, \hat{\phi}_p, \hat{\theta}_1, \hat{\theta}_q, \hat{\sigma}_w^2
$$
 argmin  $L(\phi_1, \ldots, \phi_p, \theta_1, \ldots, \theta_q, \sigma_w^2)$ .

#### Example: (conditional) ML Estimation of AR(1)

$$
x_t = \phi x_{t-1} + w_t, \qquad |\phi| < 1, \quad w_t \stackrel{\textit{iid}}{\sim} \mathcal{N}(0, \sigma_w^2).
$$

• Likelihood function (conditioned on  $x_1$ )

$$
L(\phi, \sigma_w^2) = f(x_1, \ldots, x_n; \phi, \sigma_w^2) = \prod_{j=2}^n f(x_j | x_{j-1}; \phi, \sigma_w^2),
$$

where

$$
f(x_j|x_{j-1};\phi,\sigma_w^2)=\frac{1}{\sqrt{2\pi\sigma_w^2}}\exp\left\{-\left(x_j-\phi x_{j-1}\right)^2/\sigma_w^2\right\},\qquad j=2,\ldots,n
$$

• ML estimate

$$
\hat{\phi} = \text{argmin}_{\phi < 1} S_{\mathsf{x}}(\phi; \mathsf{x}_1), \qquad \hat{\sigma}_{\mathsf{w}}^2 = S(\hat{\phi})/(n-1),
$$

where

$$
S_c(\phi; x_1) \equiv \sum_{j=2}^n (x_j - \phi x_{j-1})^2.
$$

#### Conditional LS Estimate

- Definition: Conditional Least Squares Estimator for  $ARMA(p, q)$ 
	- 1. Set  $\hat{w}_t = 0$  for  $t \leq p$ .
	- 2. Write

$$
\hat{w}_t = x_t - \phi_1 x_{t-1} - \ldots - \phi_p x_{t-p} - \theta_1 \hat{w}_{t-1} - \ldots - \theta_q \hat{w}_{t-q}, \quad t = p+1, \ldots, n.
$$

$$
S_c(\phi_1, \ldots, \phi_p, \theta_1, \ldots, \theta_q) \equiv \sum_{t=p+1}^n \hat{w}_t^2.
$$

3. Solve linear regression

$$
\hat{\phi}_1,\ldots,\hat{\phi}_p,\hat{\theta}_1,\ldots,\hat{\theta}_q = \text{argmin } S_c(\phi_1,\ldots,\phi_p,\theta_1,\ldots,\theta_q).
$$

4. Set

$$
\hat{\sigma}_w^2 \equiv \frac{1}{n-p-1} S_c(\hat{\phi}_1,\ldots,\hat{\phi}_p,\hat{\theta}_1,\ldots,\hat{\theta}_q)
$$

• For  $AR(1)$ , C-LS is almost identical to ML.

#### Example: Fitting AR(2) to Recruitment

```
Example 3.31
rec.mle = ar.mle(rec, order=2) rec.nle$x.mean
rec . mle $ar
sqrt (diag (rec.mle$asy.var.coef))
rec . mle $ var . pred
```

```
62.2615261054892
1.35128085590502 -0.461273619173842
0.0409915944162095 0.0409915944162095
89.3359654276631
```
Compare with YW equations in Example 3.28:

```
rec.yw = ar.yw(rec, order=2)rec . yw$x. mean
rec . yw$ar
sqrt (diag (rec. yw $ asy. var. coef))
rec . yw$ var . pred
```
62.2627816777042 1.33158738866791 -0.444544697634474 0.0422263743755033 0.0422263743755033 94.7991188417802

Compare with C-LS in Example 3.18:

fit  $\leq$  ar.ols (rec , order=2, demean=TRUE , intercept=TRUE) fit\$x.mean fit \$ar fit\$ asy.se. coef\$ ar fit \$ var. pred

62.2627816777042 1.35406847266143 -0.46317843167489 0.041789006654309 0.0418794219793695 89.71705

## Large Sample Distribution

Property 3.10: Consider a causal invertible  $ARMA(p, q)$  process. Denote

$$
\beta=(\phi_1,\ldots,\phi_p,\theta_1,\ldots,\theta_p).
$$

Under appropriate conditions, C-LS estimate and ML estimate, all provide  $\mathsf{asymptotically}$  optimal estimates  $\hat{\beta}$  of  $\beta$  and  $\hat{\sigma}_\mathsf{w}^2$  of  $\sigma_\mathsf{w}^2.$  In particular

$$
\sqrt{n}\left(\hat{\beta}-\beta\right) \stackrel{d}{\rightarrow} \mathcal{N}\left(0, \sigma_w^2 \mathbf{\Gamma}_{\rho,q}^{-1}\right), \qquad \mathbf{\Gamma}_{\rho,q} \equiv \begin{pmatrix} \mathbf{\Gamma}_{\phi\phi} & \mathbf{\Gamma}_{\phi\theta} \\ \mathbf{\Gamma}_{\theta\phi} & \mathbf{\Gamma}_{\theta\theta} \end{pmatrix},
$$

Where:

- $\bullet~~\mathsf{\Gamma}_{\phi\phi}\equiv \{\gamma_{\mathsf{x}}(i-j)\}_{i,j=1}^p$  where  $\gamma_{\mathsf{x}}(h)$  is the autocovariance of  $\mathsf{AR}(p)$  $\phi(B)x_t = w_t$
- $\Gamma_{\theta\theta} \equiv \{\gamma_{\mathsf{y}}(i-j)\}_{i,j=1}^q$  where  $\gamma_{\mathsf{y}}(h)$  is the autocovariance of the  $\mathsf{MA}(q)$   $y_t = \theta(B)w_t$ .
- $\bullet~~\mathsf{\Gamma}_{\phi\theta}\equiv\{\gamma_{\mathsf{x}\mathsf{y}}(i-j)\}_{i,j=1}^{p,q}$  where  $\gamma_{\mathsf{x}\mathsf{y}}(h)$  is the crosscovariance of  $\mathsf{x}_t$  and  $y_t$ .
- Γ $_{\theta\phi} = \mathsf{\Gamma}'_{\phi\theta}$ .

## Specific Asymptotic Distributions

•  $AR(1)$ :

$$
\sqrt{n}(\hat{\phi}-\phi) \stackrel{d}{\rightarrow} \mathcal{N}(0,1-\phi^2).
$$

•  $AR(2)$ :

$$
\sqrt{n}\left(\begin{pmatrix} \hat{\phi}_1\\ \hat{\phi}_2 \end{pmatrix} - \begin{pmatrix} \phi_1\\ \phi_2 \end{pmatrix} \right) \stackrel{d}{\rightarrow} \mathcal{N}\left(0, \begin{pmatrix} 1-\phi_2^2 & -\phi_1(1+\phi_2) \\ -\phi_1(1+\phi_2) & 1-\phi_2^2 \end{pmatrix}\right)
$$

 $\bullet$  MA(1):

$$
\sqrt{n}(\hat{\theta}-\theta) \stackrel{d}{\rightarrow} \mathcal{N}(0,1-\theta^2)
$$

•  $ARMA(1,1)$ :

$$
\sqrt{n}\left(\begin{pmatrix} \hat{\phi} \\ \hat{\theta} \end{pmatrix} - \begin{pmatrix} \phi \\ \theta \end{pmatrix} \right) \xrightarrow{d} \mathcal{N} \left(0, \begin{pmatrix} (1-\phi_2^2)^{-1} & (1+\phi\theta)^{-1} \\ (1+\phi\theta)^{-1} & (1-\theta^2)^{-1} \end{pmatrix}^{-1} \right)
$$

Note: Variance inflation due to fitting  $AR(2)$  to  $AR(1)$ .

## Recap

- ARMA( $p, q$ ) is a useful model for stationary processes.
- We can express  $ACF$  and **optimal linear**  $m$ -step forecast in terms of model's parameters.
- We can fit  $ARMA(p, q)$  to data using several techniques. Leading to asymptotically normal estimators.

Next:

- Extensions (ARIMA, SARIMA)
- $\bullet$  How to select p and q?
- Is **ARMA** a good model for my data?